## Programming an Input - Overview

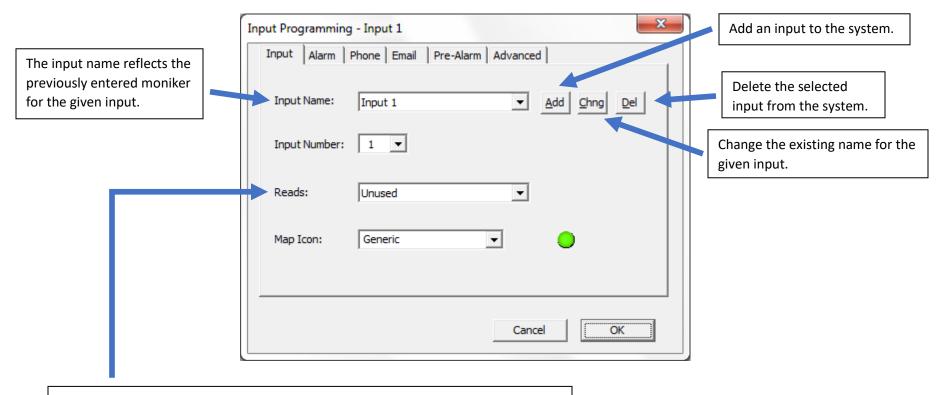

In order to set up a given input you must correctly identify and select how that input is identified by the system. By clicking on Reads you can set the type of probe that is being read, the value of measurement for that probe, the scalar parameters for a linear transducer, and the ability to make an input a type of switch contact.